# A SYSTEM BUILDING EXAMPLE IN MS ACCESS

## Workers - Builders - Jobs Example

We first do a data analysis and then design a database on paper. We then set this up in MS Access

Our database is called CONSTRUCTION

Then,

## WORKERS TABLE DESIGN:

| EnrichClayton : D | atabase (Access 2000 file for |                                                                                                    |
|-------------------|-------------------------------|----------------------------------------------------------------------------------------------------|
| WORKER5 : Table   | 40 40                         |                                                                                                    |
| Field Name        | Data Type                     | Description                                                                                                    |
| wnum              | Number                        |                                                                                                    |
| wname             | Text                          |                                                                                                    |
| pirth_date        | Date/Time                     |                                                                                                    |
| ate               | Number                        |                                                                                                    |
| skill             | Text                          |                                                                                                    |
| tertified         | Yes/No                        |                                                                                                    |
|                   | ·                             |                                                                                                    |
|                   |                               |                                                                                                    |
|                   |                               |                                                                                                    |
|                   |                               |                                                                                                    |
|                   |                               |                                                                                                    |
|                   |                               |                                                                                                    |
|                   |                               |                                                                                                    |
|                   |                               |                                                                                                    |
|                   |                               |                                                                                                    |
|                   |                               |                                                                                                    |
|                   |                               |                                                                                                    |
|                   |                               |                                                                                                    |
|                   |                               |                                                                                                    |
|                   |                               |                                                                                                    |
|                   |                               |                                                                                                    |
|                   |                               | Field Properties                                                                                                    |
| eneral Lookup     |                               |                                                                                                    |
| ield Size         | Integer                       |                                                                                                    |
| ormat             | Service Barry                 |                                                                                                    |
| ecimal Places     | Auto                          |                                                                                                    |
| nput Mask         |                               |                                                                                                    |
| aption            |                               |                                                                                                    |
| efault Value      | 0                             |                                                                                                    |
| alidation Rule    |                               | A field name can be up to 64 characters long, including spaces. Press F1 for help on field names.                                                                                                    |
| alidation Text    |                               | residence to the approximation of the state of the state |
| equired           | No                            |                                                                                                    |
| equirea<br>ndexed | Yes (No Duplicates)           |                                                                                                    |
|                   | res (No Duplicaces)           |                                                                                                    |
| mart Tags         |                               |                                                                                                    |

## WORKERS TABLE DATA:

|        | nrichClayton : Database (A               | ccess 2000 file | format)                         | 1         |  |
|--------|------------------------------------------|-----------------|---------------------------------|-----------|--|
| _      | RKER5 : Table                            |                 | 6.90                            |           |  |
| - 1 10 | wnum wname                               | birth_date      | rate skill                      | certified |  |
| +      | 100 James Langdon<br>200 Rekha Hindocha  | 2/22/1953       | 12 Painter                      |           |  |
| +      | 200 Rekna Hindocha<br>246 Pierre Garceau | 7/19/1960       | 30 Engineer<br>18.5 Electrician |           |  |
| +      | 300 Mary Clutterham                      | 12/30/1950      | 12.5 Painter                    |           |  |
| +      | 395 Donna Graham                         | 9/27/1956       | 21 Plumber                      |           |  |
| ŧ      | 452 Isabella Fong                        | 5/12/1957       | 15 Electrician                  |           |  |
| +      | 453 Rosita Cordeiro                      | 8/22/1955       |                                 |           |  |
| ÷      | 565 Ernest Schneider                     | 10/31/1957      | 18 Electrician                  |           |  |
| ÷      | 664 Maurice Favreau                      | 5/17/1962       | 12 Plumber                      |           |  |
| ÷      | 743 Oleh Markiw                          | 1/1/1959        | 15 Carpenter                    |           |  |
| +      | 754 Emil Juliano                         | 9/9/1949        | 15 Carpenter                    |           |  |
| +      | 887 Salim Agarwal                        | 11/20/1964      | 17 Carpenter                    |           |  |
|        | 0                                        |                 | 0                               |           |  |
|        |                                          |                 |                                 |           |  |
|        |                                          |                 |                                 |           |  |

## BUILDERS TABLE DESIGN

| • 🔒 🗳 🍐 🖻 י          | 9   X 🖬 💼   9 - 9                                                                                                    | - 👔 🛃 📴 🖆 🏠 | - 🔄 ⁄ - I 🛞 💂                                                                                     |
|----------------------|----------------------------------------------------------------------------------------------------|-------------|---------------------------------------------------------------------------------------------------|
| 📠 EnrichClayton : Da | atabase (Access 2000 file fo                                                                                                    | mat)        |                                                                                                   |
| BUILDERS : Table     | 10 10                                                                                                    |             |                                                                                                   |
| Field Name           | Data Type                                                                                                    |             | Description                                                                                       |
| bnum                 | Number                                                                                                    |             |                                                                                                   |
| bname                | Text                                                                                                    |             |                                                                                                   |
| phone                | Text                                                                                                    |             |                                                                                                   |
|                      |                                                                                                    |             |                                                                                                   |
|                      |                                                                                                    |             |                                                                                                   |
|                      |                                                                                                    |             |                                                                                                   |
|                      |                                                                                                    |             |                                                                                                   |
|                      |                                                                                                    |             |                                                                                                   |
|                      |                                                                                                    |             |                                                                                                   |
|                      |                                                                                                    |             |                                                                                                   |
|                      |                                                                                                    |             |                                                                                                   |
|                      |                                                                                                    |             |                                                                                                   |
|                      |                                                                                                    |             |                                                                                                   |
|                      |                                                                                                    |             |                                                                                                   |
|                      |                                                                                                    |             |                                                                                                   |
| 1                    |                                                                                                    |             |                                                                                                   |
|                      |                                                                                                    |             |                                                                                                   |
|                      |                                                                                                    |             |                                                                                                   |
|                      |                                                                                                    |             |                                                                                                   |
|                      |                                                                                                    |             |                                                                                                   |
|                      |                                                                                                    |             | Field Properties                                                                                  |
| General Lookup       |                                                                                                    | Γ           |                                                                                                   |
| Field Size           | Integer                                                                                                    | 1           |                                                                                                   |
| Format               | and the second second sec |             |                                                                                                   |
| Decimal Places       | Auto                                                                                                    |             |                                                                                                   |
| Input Mask           |                                                                                                    |             |                                                                                                   |
| Caption              |                                                                                                    |             |                                                                                                   |
| Default Value        | 0                                                                                                    |             |                                                                                                   |
| Validation Rule      |                                                                                                    |             | A field name can be up to 64 characters long, including spaces. Press F1 for help on field names. |
| Validation Text      |                                                                                                    |             |                                                                                                   |
| Required             | No                                                                                                    |             |                                                                                                   |
| Indexed              | Yes (No Duplicates)                                                                                                    |             |                                                                                                   |
| Smart Tags           | res (No Dapicaces)                                                                                                    |             |                                                                                                   |
| onare rago           |                                                                                                    |             |                                                                                                   |
|                      |                                                                                                    |             |                                                                                                   |
|                      |                                                                                                    |             |                                                                                                   |

## BUILDERS TABLE DATA

| Microsoft Access                 |                                             |                               |
|----------------------------------|---------------------------------------------|-------------------------------|
| Eile Edit View Insert Format Rev | cords <u>T</u> ools <u>W</u> indow <u>H</u> | Jelp Type a question for help |
| 🖌 - 🔲 🖸 🖃 🖉 🖉 🖓 🐴 🗎              | 8 9 8 2 X X                                 | 多 酒 マー船   🛌 😣   🧾 2回・  @ 💂    |
|                                  |                                             |                               |
| EnrichClayton : Database (Acce   | ss 2000 file format)                        |                               |
| BUILDER5 : Table                 |                                             |                               |
| bnum bname                       | phone                                       |                               |
| ▶ + 21 ABC Contsruction          | (206) 589-7019                              |                               |
| 22 Dunbar Development            | (604) 587-6614                              |                               |
| 🛛 🕒 🗉 33 Cando Construction      | (206) 333-2231                              |                               |
| # 34 K&S Contracting             | (604) 222-3367                              |                               |
| 📃 🗉 55 Lambert Contracting       | (604) 256-8407                              |                               |
| 56 Blumberg Building             | (206) 774-6094                              |                               |
| + 65 Howell Entreprises          | (604) 233-4958                              |                               |
| + 79 MRP Builders                | (206) 775-6101                              |                               |
| * 0                              |                                             |                               |
| 22 - 222 - 171 - 171             |                                             |                               |
|                                  |                                             |                               |
|                                  |                                             |                               |
|                                  |                                             |                               |
|                                  |                                             |                               |
|                                  |                                             |                               |
|                                  |                                             |                               |
|                                  |                                             |                               |
|                                  |                                             |                               |
|                                  |                                             |                               |
|                                  |                                             |                               |
|                                  |                                             |                               |
|                                  |                                             |                               |
|                                  |                                             |                               |
|                                  |                                             |                               |
|                                  |                                             |                               |
|                                  |                                             |                               |
|                                  |                                             |                               |
|                                  |                                             |                               |
|                                  |                                             |                               |
|                                  |                                             |                               |
| Record: 1 + +1                   | ▶ <b>*</b> of 8                             |                               |
| atasheet View                    |                                             |                               |
|                                  |                                             |                               |

## JOBS TABLE DESIGN

|                | Iools Window Help<br>♡ X 🗈 🛝 🔊 - (~ | Type a questio<br>V V :                                                                         | on for he |
|----------------|-------------------------------------|-------------------------------------------------------------------------------------------------|-----------|
|                | tabase (Access 2000 file fr         |                                                                                                 |           |
| JOBS : Table   |                                     |                                                                                                 |           |
| Field Name     | Data Type                           | Description                                                                                     |           |
| wnum<br>bnum   | Number                              |                                                                                                 |           |
| bnum           | Number                              |                                                                                                 |           |
| street         | Text                                |                                                                                                 |           |
| city           | Text                                |                                                                                                 |           |
| hours          | Number                              |                                                                                                 |           |
|                |                                     |                                                                                                 |           |
|                |                                     |                                                                                                 |           |
|                |                                     |                                                                                                 |           |
|                |                                     |                                                                                                 |           |
|                |                                     |                                                                                                 |           |
|                |                                     |                                                                                                 |           |
|                |                                     |                                                                                                 |           |
|                |                                     |                                                                                                 |           |
|                |                                     |                                                                                                 |           |
|                |                                     |                                                                                                 |           |
|                |                                     |                                                                                                 |           |
|                |                                     |                                                                                                 |           |
|                |                                     |                                                                                                 |           |
|                |                                     |                                                                                                 |           |
|                |                                     |                                                                                                 |           |
|                |                                     | Field Properties                                                                                |           |
|                |                                     | Heid Propercies                                                                                 |           |
| ieneral Lookup |                                     |                                                                                                 |           |
| ield Size      | Integer                             |                                                                                                 |           |
| ormat          |                                     |                                                                                                 |           |
| ecimal Places  | Auto                                |                                                                                                 |           |
| nput Mask      |                                     |                                                                                                 |           |
| aption         |                                     |                                                                                                 |           |
| efault Value   | 0                                   |                                                                                                 |           |
| alidation Rule |                                     | A field name can be up to 64 characters long, including spaces. Press F1 for help on field name | es.       |
| alidation Text |                                     |                                                                                                 |           |
| equired        | No                                  |                                                                                                 |           |
| ndexed         | Yes (Duplicates OK)                 |                                                                                                 |           |
| mart Tags      | Top (Dapiedeos ony                  |                                                                                                 |           |
| marchags       |                                     |                                                                                                 |           |
|                |                                     |                                                                                                 |           |
|                |                                     |                                                                                                 |           |
|                |                                     |                                                                                                 |           |

## JOBS DTABLE DATA

|        |          | Inse       | ert Format <u>R</u> ecords    |                |       | Type a question for hel     |
|--------|----------|------------|-------------------------------|----------------|-------|-----------------------------|
| -      | 1 🛄 🛛    | <b>3</b> R | 💝   X 🖻 🛝                     | り 1 8 2        | X 😵 🕅 | V   🔠   🛌 📈   🛄 ⁄ 🧟 •   🎯 💂 |
|        |          |            |                               |                |       |                             |
| E Er   | hrichEla | yton :     | Database (Access 20           | 300 file forma | 6)    |                             |
| JOB    | S : Tabl | e          |                               |                |       |                             |
| wr     | num br   | านm        | street                        | city           | hours |                             |
|        | 100      |            | 55 Larter St.                 | Seattle        | 35    |                             |
| _      | 200      |            | 77 Florence St.               | Victoria       | 20    |                             |
|        | 200      |            | 987 Blanshard St.             | Victoria       | 25    |                             |
|        | 246      |            | 122 Hastings St.              | Vancouver      | 15    |                             |
|        | 246      |            | 72 101 St.N.                  | Vancouver      | 20    |                             |
|        | 395      |            | 55 Larter St.                 | Seattle        | 22    |                             |
|        | 452      |            | 987 Blanshard St.             | Victoria       | 30    |                             |
| -      | 565      |            | 755 Brown Ave.                | Seattle        | 35    |                             |
|        | 565      |            | 77 Florence St.               | Victoria       | 15    |                             |
|        | 664      | 56         | 1025 Highland Cove            | Tacoma         | 20    |                             |
| ÷      | 0        | 0          |                               |                | 0     |                             |
|        |          |            |                               |                |       |                             |
|        |          |            |                               |                |       |                             |
|        |          |            |                               |                |       |                             |
|        |          |            |                               |                |       |                             |
|        |          |            |                               |                |       |                             |
|        |          |            |                               |                |       |                             |
|        |          |            |                               |                |       |                             |
|        |          |            |                               |                |       |                             |
|        |          |            |                               |                |       |                             |
|        |          |            |                               |                |       |                             |
|        |          |            |                               |                |       |                             |
|        |          |            |                               |                |       |                             |
|        |          |            |                               |                |       |                             |
|        |          |            |                               |                |       |                             |
| tecord | 1: I4 4  | J[         | 1 <b>&gt; &gt; &gt;</b> *** c | of 10          |       |                             |

## TABLE RELATIONSHIPS

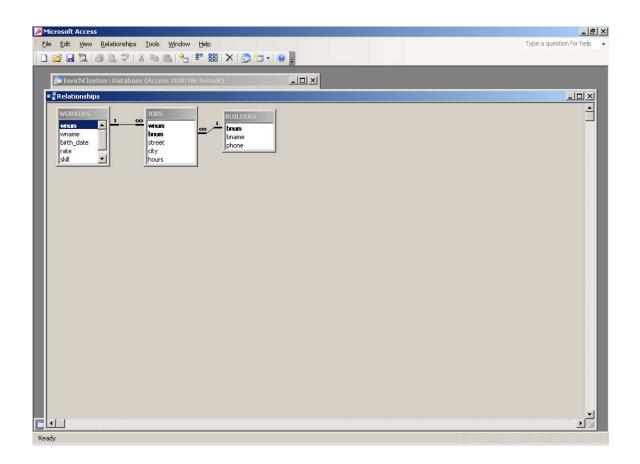

## ACCESS HAS NOW SET ALL THIS UP ON DISK

## WE CAN NOW ASK ACCESS FOR OUTPUT - QUERIES OR REPORTS

## QUERY DESIGN

## (CREATE> QUERY DESIGN) (RUN)

| Microsoft Acc      | ess                   |                                           |                                                     |          |                                         |                                         |                                         | X                       |
|--------------------|-----------------------|-------------------------------------------|-----------------------------------------------------|----------|-----------------------------------------|-----------------------------------------|-----------------------------------------|-------------------------|
| Eile Edit Vie      | and an and the second | Iools <u>Wi</u> ndow <u>H</u> e           |                                                     | ·   4  - | · 🏠 📑 🚈 • 1 @ 🍹                         |                                         | Туре                                    | e a question for help 👻 |
|                    |                       |                                           |                                                     |          |                                         |                                         |                                         |                         |
|                    |                       | (Access 2000 file form                    | nak)                                                |          |                                         |                                         |                                         |                         |
| WOR<br>*<br>What   |                       | BUILDERS<br>+ 1<br>brum<br>bname<br>phone | 2085<br>wrum A<br>brum<br>street<br>city<br>hours V |          | 444444444444444444444444444444444444444 | 444444444444444444444444444444444444444 | 144444444444444444444444444444444444444 |                         |
| Field:             | wname                 | bname                                     | street                                              | city     | hours                                   | ŀ                                       |                                         |                         |
| Table:<br>Sort:    | WORKERS               | BUILDERS                                  | JOBS                                                | JOBS     | JOBS                                    |                                         |                                         |                         |
| Show:<br>Criteria: |                       |                                           |                                                     |          |                                         |                                         |                                         |                         |
| or:                | 4                     |                                           |                                                     |          |                                         |                                         |                                         |                         |
|                    |                       |                                           |                                                     | ,        |                                         |                                         |                                         |                         |
| Ready              | 80×                   | 85: Table <u>80X</u>                      | Relationships                                       | ao x     |                                         | 4                                       | CAPS                                    |                         |
|                    |                       |                                           |                                                     |          |                                         |                                         |                                         |                         |

# QUERY RESULTS

| Constant State and Delay Account | Database (Access 2000 ) | ile format)        |           | ×     |  |
|----------------------------------|-------------------------|--------------------|-----------|-------|--|
| Hours Query : Se                 |                         |                    |           |       |  |
| wname                            | bname                   | street             | city      | hours |  |
| James Langdo                     |                         | 55 Larter St.      | Seattle   | 35    |  |
| Pierre Garceau                   |                         | 122 Hastings St.   | Vancouver | 15    |  |
| Donna Graham                     |                         | 55 Larter St.      | Seattle   | 22    |  |
|                                  | der K&S Contracting     | 77 Florence St.    | Victoria  | 15    |  |
| Maurice Favrea                   | 2 2                     | 1025 Highland Cove | Tacoma    | 20    |  |
| Pierre Garceau                   |                         |                    | Vancouver | 20    |  |
| Ernest Schnei                    |                         | 755 Brown Ave.     | Seattle   | 35    |  |
| Isabella Fong                    | Howell Entreprises      | 987 Blanshard St.  | Victoria  | 30    |  |
| Rekha Hindoch                    | na K&S Contracting      | 77 Florence St.    | Victoria  | 20    |  |
|                                  |                         |                    |           |       |  |
| Rekha Hindoch                    | 1 ► ► Treprises         | 987 Blanshard St.  | Victoria  | 25    |  |
|                                  |                         |                    | Victoria  | 25    |  |
|                                  |                         |                    | Victoria  | 25    |  |
|                                  |                         |                    | Victoria  | 25    |  |
|                                  |                         |                    | Victoria  | 25    |  |
|                                  |                         |                    | Victoria  | 25    |  |
|                                  |                         |                    | Victoria  | 25    |  |
|                                  |                         |                    | Victoria  |       |  |
|                                  |                         |                    | Victoria  | 25    |  |
|                                  |                         |                    | Victoria  | 25    |  |

# RESULTS FROM RUNNING OTHER QUERIES

| e <u>E</u> dit <u>V</u> iew Insert |            |                    |                         |           |           |   |   |                          |
|------------------------------------|------------|--------------------|-------------------------|-----------|-----------|---|---|--------------------------|
|                                    | Format     | <u>R</u> ecords    | Tools Window Help       |           |           |   |   | Type a question for help |
| - 🛄 🔁 🖂 🖪 '                        | ABO   X [  | in the line        | 9   @.   §1 👯   🎸       | 🗑 🝸 🔠 🕨 🗱 | 📇 🚈 🖌 🝙 🗍 |   |   |                          |
|                                    |            |                    | × 16212 • A•1 - 20      |           |           |   |   |                          |
| EnrichElayton : Da                 | atabase (/ | Access 200         | 00 file format)         | _ 🗆 🗵     |           |   |   |                          |
| 🖬 Salary Query : Selec             | ct Ouery   |                    |                         |           |           |   |   |                          |
| wname                              | rate h     | nours              | Salary                  |           |           |   |   |                          |
| Rekha Hindocha                     | 30         | 25                 | 750                     |           |           |   |   |                          |
| Rekha Hindocha                     | 30         | 20                 | 600                     |           |           |   |   |                          |
| Donna Graham                       | 21         | 22                 | 462                     |           |           |   |   |                          |
| Pierre Garceau                     | 18.5       | 20                 | 370                     |           |           |   |   |                          |
| Pierre Garceau                     | 18.5       | 15                 | 277.5                   |           |           |   |   |                          |
| Ernest Schneider                   |            | 35                 | 630                     |           |           |   |   |                          |
| Ernest Schneider                   |            | 15                 | 270                     |           |           |   |   |                          |
| Isabella Fong                      | 15         | 30                 | 450                     |           |           |   |   |                          |
| Maurice Favreau                    | 12         | 20                 | 240                     |           |           |   |   |                          |
| James Langdon<br>*                 | 12         | 35                 | 420                     |           |           |   |   |                          |
|                                    |            |                    |                         |           |           |   |   |                          |
| Record: 14 4                       | 1          | <b>▶। ▶</b> * of   | 10                      |           |           |   |   |                          |
| Record: 14                         | 1          | ▶1 <b>▶</b> * of   | 10                      |           | _         | - | - | _                        |
| Record: 1                          | 1          | ▶ ► of             | 10                      |           | _         |   |   |                          |
| Record: 14                         | 1          | ▶1 ▶* of           | 10                      | _         |           |   |   |                          |
| Record: 14                         | 1          | ▶ <b>। ▶</b> *] of | 10                      | -         |           |   |   |                          |
| Record: 💶                          | 1          | ▶ <b>1 ▶</b> * of  | 10                      |           |           |   |   |                          |
| Record: 11                         | 1          | ▶I ▶* of           | 10                      |           |           |   |   |                          |
| Record: 1                          | 1          | ▶I ▶* of           | 10                      |           |           |   |   |                          |
| Record: 14 4                       | 1          | ▶I ▶* of           | 10                      |           |           |   |   |                          |
| Record: 14 4                       | 1          | ▶I ▶* of           | 10                      |           |           |   |   |                          |
| Record: 14                         | 1          | ▶ <b>)</b> * of    | 10                      |           |           |   |   |                          |
| Record: 1                          | 1          | of                 | 10                      |           |           |   |   |                          |
| Record: 1                          | 1          | <u> ¥4 14</u> of   | 10                      |           |           |   |   |                          |
| Record: 14                         | 1.2        | of                 | 10                      |           |           |   |   |                          |
| Record: 14                         | 1          | [▶1  ▶★] of        | 10                      |           |           |   |   |                          |
|                                    | 1          |                    | 10<br>8   x   • Relatio |           |           |   |   |                          |

|                           |                                         |                             |             |            |   |   | _ 8 >                    |
|---------------------------|-----------------------------------------|-----------------------------|-------------|------------|---|---|--------------------------|
| Eile Edit View Insert     | Format <u>R</u> ecords <u>T</u> ools    | <u>W</u> indow <u>H</u> elp |             |            |   |   | Type a question for help |
| 🔟 - 🔛 🛄 🖪 🕰 🕇             | 9 8 1 1 1 1 1 1 1 1 1 1 1 1 1 1 1 1 1 1 |                             | 7 🔠 🛏 😽     | 🔁 ⁄a • 🕘 📱 |   |   |                          |
|                           |                                         |                             |             |            |   |   |                          |
| EnrichElayton : Da        | abase (Access 2000 file fr              | rmat)                       | =D×         |            |   |   |                          |
| 📑 Skills Query : Select 🛙 |                                         |                             |             |            |   |   |                          |
| wname                     | skill                                   |                             |             |            |   |   |                          |
|                           | Painter                                 |                             |             |            |   |   |                          |
|                           | Engineer                                |                             |             |            |   |   |                          |
|                           | Electrician                             |                             |             |            |   |   |                          |
|                           | Painter                                 |                             |             |            |   |   |                          |
|                           | Plumber                                 |                             |             |            |   |   |                          |
|                           | Electrician                             |                             |             |            |   |   |                          |
| Rosita Cordeiro           | Painter                                 |                             |             |            |   |   |                          |
| Ernest Schneider          | Electrician                             |                             |             |            |   |   |                          |
| Maurice Favreau           | Plumber                                 |                             |             |            |   |   |                          |
| Oleh Markiw               | Carpenter                               |                             |             |            |   |   |                          |
| Emil Juliano              | Companya                                |                             |             |            |   |   |                          |
| Linii Julianu             | Carpenter                               |                             |             |            |   |   |                          |
|                           | Carpenter<br>Carpenter                  |                             |             |            |   |   |                          |
|                           |                                         |                             |             |            |   |   |                          |
| Salim Agarwal             | Carpenter                               |                             |             |            |   |   |                          |
| Salim Agarwal             |                                         |                             |             |            |   |   |                          |
| Salim Agarwal             | Carpenter                               | _                           | ,           | _          | _ | - |                          |
| Salim Agarwal             | Carpenter                               | -                           | r           | _          | - | _ |                          |
| Salim Agarwal             | Carpenter                               | _                           | ,           | -          | - | - |                          |
| Salim Agarwal             | Carpenter                               |                             | ,           |            | - |   |                          |
| Salim Agarwal             | Carpenter                               | -                           |             |            |   |   |                          |
| Salim Agarwal             | Carpenter                               |                             |             | _          | - |   |                          |
| Salim Agarwal             | Carpenter                               |                             | _           |            |   |   |                          |
| Salim Agarwal             | Carpenter                               | -                           |             |            |   |   |                          |
| Salim Agarwal             | Carpenter                               | -                           |             |            |   |   |                          |
| Salim Agarwal             | Carpenter                               |                             |             |            |   |   |                          |
| Salim Agarwal             | Carpenter                               |                             | _           |            |   |   |                          |
| Salim Agarwal             | Carpenter                               |                             |             |            |   |   |                          |
| Salim Agarwal             | Carpenter                               |                             |             |            |   |   |                          |
| Salim Agarwal             | Carpenter                               |                             |             |            |   |   |                          |
| Salim Agarwal             | Carpenter                               |                             |             |            |   |   |                          |
| Salim Agarwal             | Carpenter                               |                             |             |            |   |   |                          |
| Salim Agarwal             | Carpenter                               | X. Relationsfi              | <u>f</u> .x |            |   |   |                          |

## DESIGNING A REPORT

| File Edit Vie | ew Insert Format Too    | Report]<br>Is Window Holp |              |                                                                                                    |                                                                                                    | Type a question for help | <u>_8</u> |
|---------------|-------------------------|---------------------------|--------------|----------------------------------------------------------------------------------------------------|----------------------------------------------------------------------------------------------------|--------------------------|-----------|
|               | *                       |                           |              |                                                                                                    | ana a 🗎                                                                                                    | Type a question for hop  |           |
|               |                         |                           |              | a •   A •   <u>⊿</u> •   [                                                                                                    |                                                                                                    |                          |           |
| 🖬 😫   6       | 3 🖪   X 🖻 📇 🛷           | #) • (# •   😫   🛛         | a 🔆 ta 🕼 🛣   |                                                                                                    |                                                                                                    |                          |           |
|               | 1 • • • • • • • 2 • • • | (1) (3) (3) (3)           | 0.004.0001.0 | 5                                                                                                    | 6 * * * 1 * * * 7 * * * 1                                                                                                    |                          | · · 10 ·  |
| Report Header |                         |                           |              |                                                                                                    |                                                                                                    |                          |           |
|               |                         | ilder Jo                  |              |                                                                                                    |                                                                                                    |                          |           |
|               | DU                      | nuel Ju                   | 105          |                                                                                                    |                                                                                                    |                          |           |
|               |                         |                           |              |                                                                                                    |                                                                                                    |                          |           |
|               |                         |                           |              |                                                                                                    |                                                                                                    |                          |           |
| bname         | phone                   | street                    | city         | hours                                                                                                    |                                                                                                    |                          |           |
| 🗲 bnum Header |                         |                           |              |                                                                                                    |                                                                                                    |                          |           |
| bname         | phone                   |                           |              |                                                                                                    |                                                                                                    |                          |           |
| 🗲 Detail      |                         |                           |              |                                                                                                    |                                                                                                    |                          |           |
|               |                         | street                    | city         | hours                                                                                                    |                                                                                                    |                          |           |
|               |                         |                           | 1997.7       | and the second second sec | And the first of the first of t |                          |           |
|               |                         |                           |              |                                                                                                    |                                                                                                    |                          |           |
|               |                         |                           |              |                                                                                                    |                                                                                                    |                          |           |
| ≑New0         |                         |                           | ;≠"Pa        | age " & [Page] & " of " &                                                                                                    | Pages                                                                                                    |                          |           |
|               |                         |                           | #'P:         | age :   & [Page] & " of " &                                                                                                    | Pages                                                                                                    |                          |           |
| ≑New0         |                         |                           | #"P          | age." & [Page] & ".of." &                                                                                                    | Pages                                                                                                    | _                        |           |
| ≑New0         |                         |                           | #"P          | ige :" & IPagel & ".or"; &                                                                                                    | Pages                                                                                                    |                          |           |
| ≑New0         |                         |                           |              | ige " & (Page) & " of" &                                                                                                    | Pagesi                                                                                                    |                          |           |
| ≑New0         |                         |                           | ≓P:          | age * 8. (Page) & * of * &                                                                                                    | Pages)                                                                                                    |                          |           |
| ≑New0         |                         |                           |              | age " & (Page) & " of " &                                                                                                    | Pagesi                                                                                                    |                          |           |
| ≑New0         |                         |                           | #TP:         | age " B. (Page) & " of " &                                                                                                    | Fages                                                                                                    |                          |           |
| ≑New0         |                         |                           | #"P¢         | age " B. (Page) & " of " &                                                                                                    | Fages)                                                                                                    |                          |           |
| ≑New0         |                         |                           |              | age ** 8. (Page) & ** of ** &                                                                                                    | Pages                                                                                                    |                          |           |
| ≑New0         |                         |                           |              | age * 8. (Page) & * of * &                                                                                                    | Pagesi                                                                                                    |                          |           |
| ≑New0         |                         |                           |              | age * A (Page) & * of * &                                                                                                    | Pagesi                                                                                                    |                          |           |
| ≑New0         |                         |                           | #*P*         | age * 8. (Page) & * of * &                                                                                                    | Pagesi                                                                                                    |                          |           |
| ≑New0         |                         |                           | #"Pr         | age " B. (Page) & " of " &                                                                                                    | Fagesi                                                                                                    |                          |           |
| ≑New0         |                         |                           |              | age " B. (Page) & " of " &                                                                                                    | Fages)                                                                                                    |                          |           |
| ≑New0         |                         |                           |              | age " A (Page) & " of" &                                                                                                    | Pagesi                                                                                                    |                          |           |
| ≑New0         |                         |                           |              | age * β. (Page) & * of * &                                                                                                    | Pages)                                                                                                    |                          |           |

## PRODUCING THE DESIGNED REPORT

| Microsoft Access - [Builder Jobs] |                                   |                                                |             |                                  |
|-----------------------------------|-----------------------------------|------------------------------------------------|-------------|----------------------------------|
| Eile Edit View Tools Window Help  |                                   |                                                |             | Type a question for help 🛛 🗸 🖪 🗙 |
| -<br>                             | <u>C</u> lose   Setup   📕 🕶 🛅     | - 0                                            |             |                                  |
|                                   |                                   | <b>F</b>                                       |             |                                  |
|                                   |                                   |                                                |             |                                  |
|                                   |                                   |                                                |             |                                  |
|                                   |                                   |                                                |             |                                  |
|                                   | Build                             | er Jobs                                        |             |                                  |
|                                   | bname pitone                      | street cit;                                    | houri       |                                  |
|                                   | ABC Contstruction (206) 589-70 19 |                                                |             |                                  |
|                                   |                                   | 55 LanterSt. Seattbe<br>122 HastbigsSt. Vanco⊪ |             |                                  |
|                                   |                                   | 55 Lanter St. Seattle                          |             |                                  |
|                                   | Dunbar Development (604) 587-6614 | 72 101St.N. Valcou                             | uer 20      |                                  |
|                                   | Cando Construction (206) 333-2231 | TZ ILLISER. CALCOL                             | 20          |                                  |
|                                   |                                   | 755 Brown Aue. Seattle                         | 35          |                                  |
|                                   | K&S Contracting (604) 222-3367    | 77 Florence St. V blo rta                      | 20          |                                  |
|                                   |                                   | 77 Florence St. Vb1onta                        |             |                                  |
|                                   | Blumberg Building (206) 774-6094  | 1025 Highland Coue Tacoma                      | a 20        |                                  |
|                                   | Howell Entreprises (604) 233-4958 | iuzo ng naio cote Tatolia                      | a 20        |                                  |
|                                   |                                   | 967 Blanshard St. V blorta                     |             |                                  |
|                                   |                                   | 987 Blanskard St. V bhorta                     | 30          |                                  |
|                                   |                                   |                                                |             |                                  |
|                                   |                                   |                                                |             |                                  |
|                                   |                                   |                                                |             |                                  |
|                                   |                                   |                                                |             |                                  |
|                                   |                                   |                                                |             |                                  |
|                                   |                                   |                                                |             |                                  |
|                                   |                                   |                                                |             |                                  |
|                                   |                                   |                                                |             |                                  |
|                                   |                                   |                                                |             |                                  |
|                                   |                                   |                                                |             |                                  |
|                                   | Sunday, July 17, 2011             |                                                | Page 1 or 1 |                                  |
|                                   |                                   |                                                |             |                                  |
|                                   |                                   |                                                |             |                                  |
|                                   |                                   |                                                |             |                                  |
| Page: H 4 1 P PT                  |                                   |                                                |             |                                  |
| Ready                             |                                   |                                                |             | CAPS                             |

## ABOVE, WE SAW EXAMPLES OF USING ACCESS AS A DBMS (DIRECTLY)

# BUT ACCESS CAN ALSO BE USED TO DESIGN AN INFORMATION SYSTEM "AT THE FRONT"

## WHAT WOULD SUCH AN INFORMATION SYSTEM CONSIST OF?

## **DESIGNING A MENU SCREEN**

| 1icrosoft Access - [Main Menu : Form]                             |                                              |
|-------------------------------------------------------------------|----------------------------------------------|
| Elle Edit View Insert Format Iools Window Help                    | Type a question for help 👻 🗕 🗗 🗧             |
| rm ・   ・ B I U   言 書 温 魚 ・ A ・ ⊿ ・   ・ = ・                        |                                              |
| a • La 🖄 La La La 🐘 🛍 🛷 L9 • 69 • 80 La 🋠 160 La Carlo 🖉 📅 - 60 💭 |                                              |
|                                                                   | 1 * * * 8 * * * 1 * * * 9 * * * 1 * * * 10 * |
| € Detail                                                          |                                              |
|                                                                   |                                              |
| Main Menu                                                         |                                              |
|                                                                   |                                              |
|                                                                   |                                              |
|                                                                   |                                              |
|                                                                   |                                              |
| Input Menu                                                        |                                              |
|                                                                   |                                              |
|                                                                   |                                              |
| Query Menu                                                        |                                              |
|                                                                   |                                              |
| Report Menu                                                       |                                              |
|                                                                   |                                              |
|                                                                   |                                              |
| Quit                                                              |                                              |
|                                                                   |                                              |
|                                                                   |                                              |
|                                                                   |                                              |
|                                                                   |                                              |
|                                                                   |                                              |
|                                                                   |                                              |
|                                                                   |                                              |
|                                                                   |                                              |
|                                                                   |                                              |
|                                                                   |                                              |
| sign View                                                         |                                              |

## PROGRAMS THAT TIE THE SYSTEM TOGETHER

# (MACROS>DESIGN VIEW)

| Macro Name<br>penmeinmenu<br>)<br>peninputmenu<br>)<br>peninputmenu<br>)<br>penquerymenu<br>)<br>penreportmenu<br>1<br>1<br>1<br>1<br>1<br>1<br>1<br>1<br>1<br>1<br>1<br>1<br>1 | Action<br>Maximize<br>Echo<br>OpenForm<br>Maximize<br>Echo<br>OpenForm<br>Maximize<br>Echo<br>OpenForm<br>Maximize<br>Echo | "ऀऀ8] ेदा   ेे∝ ≟+  १ व्या   ेे ि ्रि ेे ेे े २ (@ ]]<br>Comment |   |
|----------------------------------------------------------------------------------------------------|----------------------------------------------------------------------------------------------------|------------------------------------------------------------------|---|
| Macro Name<br>penmeinmenu<br>)<br>peninputmenu<br>)<br>peninputmenu<br>)<br>penquerymenu<br>)<br>penreportmenu<br>1<br>1<br>1<br>1<br>1<br>1<br>1<br>1<br>1<br>1<br>1<br>1<br>1 | Action<br>Maximize<br>Echo<br>OpenForm<br>Maximize<br>Echo<br>OpenForm<br>Maximize<br>Echo<br>OpenForm<br>Maximize<br>Echo |                                                                  |   |
| )peninputmenu (<br>)<br>)penquerymenu (<br>)<br>)penreportmenu (<br>)                                                                                                    | Maximize<br>Echo<br>OpenForm<br>Maximize<br>Echo<br>OpenForm<br>Maximize<br>Echo<br>OpenForm<br>Maximize<br>Echo           |                                                                  |   |
| )peninputmenu (<br>)penquerymenu (<br>)penquerymenu (<br>)<br>)penreportmenu (<br>1                                                                                             | Echo<br>OpenForm<br>Maximize<br>Echo<br>OpenForm<br>Maximize<br>Echo<br>OpenForm<br>Maximize<br>Echo                       |                                                                  |   |
| Dpeninputmenu ()<br>penquerymenu ()<br>penquerymenu ()<br>penreportmenu ()<br>1                                                                                                 | OpenForm<br>Maximize<br>Echo<br>OpenForm<br>Maximize<br>Echo<br>OpenForm<br>Maximize<br>Echo                               |                                                                  |   |
| )penquerymenu (<br>)<br>)penreportmenu (<br>)<br>)penreportmenu (<br>)                                                                                                    | Maximize<br>Echo<br>OpenForm<br>Maximize<br>Echo<br>OpenForm<br>Maximize<br>Echo                                           |                                                                  |   |
| )penquerymenu (<br>)<br>)penreportmenu (<br>)<br>)penreportmenu (<br>)                                                                                                    | Maximize<br>Echo<br>OpenForm<br>Maximize<br>Echo<br>OpenForm<br>Maximize<br>Echo                                           |                                                                  |   |
| )penquerymenu (<br>r<br>)<br>)penreportmenu (<br>r<br>i                                                                                                    | Echo<br>OpenForm<br>Maximize<br>Echo<br>OpenForm<br>Maximize<br>Echo                                                       |                                                                  |   |
| )penquerymenu (<br> <br> <br> <br> <br> <br> <br> <br> <br> <br> <br> <br> <br> <br> <br> <br> <br> <br> <br>                                                                   | OpenForm<br>Maximize<br>Echo<br>OpenForm<br>Maximize<br>Echo                                                               |                                                                  |   |
| )<br>Dpenreportmenu<br>I<br>I                                                                                                    | Maximize<br>Echo<br>OpenForm<br>Maximize<br>Echo                                                                           |                                                                  |   |
| )<br>Dpenreportmenu<br>I<br>I                                                                                                    | Maximize<br>Echo<br>OpenForm<br>Maximize<br>Echo                                                                           |                                                                  |   |
| )<br>penreportmenu<br>I<br>I                                                                                                    | Echo<br>OpenForm<br>Maximize<br>Echo                                                                                       |                                                                  |   |
|                                                                                                    | Maximize<br>Echo                                                                                                    |                                                                  |   |
|                                                                                                    | Maximize<br>Echo                                                                                                    |                                                                  |   |
| 1                                                                                                    | Echo                                                                                                    |                                                                  |   |
|                                                                                                    |                                                                                                    |                                                                  |   |
| Quitsystem                                                                                                    |                                                                                                    |                                                                  |   |
| luicsystem                                                                                                    | (The set                                                                                                    |                                                                  |   |
|                                                                                                    | Close                                                                                                    |                                                                  |   |
| nputworkers (                                                                                                    | OpenForm                                                                                                    |                                                                  |   |
|                                                                                                    | Maximize                                                                                                    |                                                                  |   |
|                                                                                                    | Echo                                                                                                    |                                                                  |   |
|                                                                                                    |                                                                                                    |                                                                  |   |
|                                                                                                    | OpenForm                                                                                                    |                                                                  |   |
|                                                                                                    | Maximize                                                                                                    |                                                                  |   |
| 1                                                                                                    | Echo                                                                                                    |                                                                  |   |
|                                                                                                    | 2 27                                                                                                    |                                                                  |   |
|                                                                                                    | OpenForm                                                                                                    |                                                                  |   |
|                                                                                                    | Maximize<br>Echo                                                                                                    |                                                                  |   |
|                                                                                                    | Ecno                                                                                                    |                                                                  |   |
| Quitsystem (                                                                                                    | Close                                                                                                    |                                                                  |   |
| (dice / broin                                                                                                    |                                                                                                    |                                                                  |   |
|                                                                                                    |                                                                                                    | Action Arguments                                                 |   |
| n Name                                                                                                    | Main Menu                                                                                                    |                                                                  | _ |
| v                                                                                                    | Form                                                                                                    |                                                                  |   |
| r Name                                                                                                    |                                                                                                    |                                                                  |   |
| ere Condition                                                                                                    |                                                                                                    |                                                                  |   |
| a Mode                                                                                                    |                                                                                                    | Enter a macro name in this column.                               |   |
| ndow Mode                                                                                                    | Normal                                                                                                    | Circler a macro name in ons country.                             |   |
|                                                                                                    |                                                                                                    |                                                                  |   |
|                                                                                                    |                                                                                                    |                                                                  |   |
|                                                                                                    |                                                                                                    |                                                                  |   |
|                                                                                                    |                                                                                                    |                                                                  |   |

Examples of using the information system built for the builders-jobs business

| Microsoft Access - [Main Menu: Form]                                        |                                  |
|-----------------------------------------------------------------------------|----------------------------------|
| Elle Edit View Insert Format Records Iools Window Help                      | Type a question for help 👻 🗕 🗗 🗙 |
| · Tahoma · 10 · B I U ≡ ≡ ≡ 3 · A · 2 · · · = ·                             |                                  |
| ₩ - I 🖬 🖏   🤮 🔯 I & 🖦 🛝   ヴ   🏨   ½↓ 💱   🎯 🐨 I AB   H= KK   🖀   🛄 🛅 - I @ 💂 |                                  |
| Main Menu<br>Input Menu<br>Query Menu<br>Quit                               |                                  |
|                                                                             |                                  |
|                                                                             |                                  |
|                                                                             |                                  |
| Record: 14 + 1 > >1 >+ of 1                                                 |                                  |
| Form View                                                                   |                                  |

| Microsoft Access - [Input Menu : Form]                                                                       |                          | _ 8 ×        |
|----------------------------------------------------------------------------------------------------|--------------------------|--------------|
| Eile Edit View Insert Format Records Iools Window Help                                                       | Type a question for help | ×            |
| : Tahoma • 10 • <b>B</b> <i>I</i> <u>U</u>   ≡ ≡ ≡   <u>A</u> •   <u>A</u> •   <u>A</u> •   <u>■</u> •   = • |                          |              |
| 1 🕊 •   🖬 🖏   😹 🔯   X 🐃 🛝   ♥   🐁   2↓ X↓   🌫 🧃 🏹   Ah   ⊨ ↦   者   ∰ 🛅 •   @ 📜 🗍                             |                          |              |
| Input Menu<br>Input Workers<br>Input Builders<br>Input Jobs<br>Main Menu                                     |                          |              |
|                                                                                                    |                          |              |
|                                                                                                    |                          |              |
|                                                                                                    |                          |              |
|                                                                                                    |                          |              |
| Record: Ⅰ                                                                                                    |                          | <u>1-1-4</u> |

## AFTER PRESSING INPUT WORKER

| Microsoft Access - [WORKER5]                                          |                                  |
|-----------------------------------------------------------------------|----------------------------------|
| Elle Edit View Insert Format Records Iools Window Help                | Type a question for help 👻 🗕 🗗 🗙 |
| - Haettenschweiler - 11 - B I U   ≣ ≣ ≣   🂁 - A - I 🖉 - I 📼 - 💂       |                                  |
| ₩ - I 🖬 🖏 I 🖨 🐧 📽 I & 🖻 🛝 I ળ I 🤱 🗱 I 🍞 🦉 🐨 I ABI I 🗠 👀 😭 🐨 - I @ 💭 🗍 |                                  |
| Enter Worker                                                          |                                  |
| Vorker Number                                                         | 14                               |
| Worker Name James Langdon                                             |                                  |
| Birth Date 2/22/1958                                                  |                                  |
| Salary 12                                                             |                                  |
|                                                                       |                                  |
|                                                                       |                                  |
| Certified                                                             |                                  |
|                                                                       |                                  |
|                                                                       |                                  |
|                                                                       |                                  |
|                                                                       |                                  |
|                                                                       |                                  |
|                                                                       |                                  |
|                                                                       |                                  |
|                                                                       |                                  |
|                                                                       |                                  |
|                                                                       |                                  |
|                                                                       |                                  |
|                                                                       |                                  |
|                                                                       |                                  |
|                                                                       |                                  |
|                                                                       |                                  |
| Record: 1 + 1 + of 12                                                 |                                  |
| Form View                                                             |                                  |

## **REPORTS MENU**

| Microsoft Access - [Report Menu : Form]                             |                          | _ 8 × |
|---------------------------------------------------------------------|--------------------------|-------|
| Elle Edit View Insert Format Records Iools Window Help              | Type a question for help | ×     |
| - Tahoma - 10 - B I U = = = 2 - A - 2 - 1                           |                          |       |
| 🖬 🛃 + 🛃 🖏 🕼 🕼 🖏 🖏 🖄 🐘 🛝 🔊 । 🏨 👌 🍰 I 🐨 🦉 🏹 🖓 🖄 🕬 + 👀 😭 🛄 🗂 + I 🎯 🍃   |                          |       |
| Report Menu<br>Skills Report<br>Builder Jobs<br>Report<br>Main Menu |                          |       |
|                                                                     |                          |       |
|                                                                     |                          |       |
|                                                                     |                          |       |
|                                                                     |                          |       |
| Record: H 4 1 + H +* of 1                                           | and the second           |       |
| Form View                                                           | CAPS                     |       |

## PRESSING BUILDER JOBS REPORT

| Microsoft Access - [Builder Jobs] |                                  |                                                      |             | <u>_</u>                       |
|-----------------------------------|----------------------------------|------------------------------------------------------|-------------|--------------------------------|
| Eile Edit View Tools Window Help  |                                  | _                                                    |             | Type a question for help 🔹 🗕 🗗 |
| 👱 🗸 🎒 🔍 🛄 💷 🔡   Fit               | 🔹 🔤 🖸 🖉 🛨 🔤 🗧                    | = •   😧 💂                                            |             |                                |
|                                   |                                  |                                                      |             |                                |
|                                   |                                  |                                                      |             |                                |
|                                   |                                  |                                                      |             |                                |
|                                   | Buil                             | der Jobs                                             |             |                                |
|                                   | briame pitone                    | street cit;                                          | houri       |                                |
|                                   | ABC Contsruction (206) 589-70 1  | )                                                    |             |                                |
|                                   |                                  | 55 LanterSt. Seattbe<br>122 HastbigsSt. Vanconuer    | 22<br>15    |                                |
|                                   |                                  | 55 Lanter St. Seattle                                | 35          |                                |
|                                   | Dunbar Development (604)587-661  |                                                      |             |                                |
|                                   | Cando Construction (206) 333-223 | 72 101StN. Vancouuer                                 | 20          |                                |
|                                   | Cando Consectación (200) 000-220 | 755 Brown Aue. Seattle                               | 36          |                                |
|                                   | K&S Contracting (604) 222-336    |                                                      |             |                                |
|                                   |                                  | 77 Florence St. V blonta<br>77 Florence St. V blonta | 20<br>15    |                                |
|                                   | Blumberg Building (206) 774-609  |                                                      |             |                                |
|                                   |                                  | 1025 Highland Coue Tacoma                            | 20          |                                |
|                                   | Howell Entreprises (604) 233-495 | 967 Blanshard St. Vibionta                           | 25          |                                |
|                                   |                                  | 967 Blauskard St. V blorta                           | 30          |                                |
|                                   |                                  |                                                      |             |                                |
|                                   |                                  |                                                      |             |                                |
|                                   |                                  |                                                      |             |                                |
|                                   |                                  |                                                      |             |                                |
|                                   |                                  |                                                      |             |                                |
|                                   |                                  |                                                      |             |                                |
|                                   |                                  |                                                      |             |                                |
|                                   |                                  |                                                      |             |                                |
|                                   |                                  |                                                      |             |                                |
|                                   |                                  |                                                      |             |                                |
|                                   |                                  |                                                      |             |                                |
|                                   | Sunday, July 17, 2011            |                                                      | Page 1 of 1 |                                |
|                                   |                                  |                                                      |             |                                |
|                                   |                                  |                                                      |             |                                |
|                                   |                                  |                                                      |             |                                |
| age: 🔢 🚽 🗾 🕨 🗵                    |                                  |                                                      |             |                                |
| teady                             |                                  |                                                      |             | CAPS                           |

## DOES A USER USING THIS SYSTEM WITH MENUS, INPUT SCREENS, OUTPUT QUERY SCREENS AND OUTPUT REPORTS REALIZE

- a) that he using Access?
- b) that there is a relational database on disk containing the raw data for all the outputs that the user can get from the system?

The user system talks to Access and Access extracts data from the database on disk (the database consists of 3 tables in a container called CONSTRUCTION)